# *RANDOM VARIABLE GENERATION (PART 1)*

And now for something completely different...

1

**Prof. Chris Jermaine cmj4@cs.rice.edu**

# Goal In This Class

- Eclectic mix of algorithms and programming
- Remember when I claimed:
	- CS is fundamentally about algorithmics?
	- Programming is relevant only to the extent that it allows computers to run our algs
	- The fact we have to write code is evidence of the epic fail of PL researchers!
- So we won't ever leave algorithms behind
	- And over the next 1.5 classes, will make a significant detour away from PL
	- Will study RV generation
	- Vital to getting our ML algorithm over text to work

# What's a Random Variable?

- Think of it like a little machine
- You press a button
- It spits out a random value
- Often, that value is a real number
- But can be anything. You commonly see:
	- A randomly chosen integer
	- A randomly chosen item from a set
	- A random vector of reals
	- A random sequence of items chosen from a set
	- $-\text{And so on...}$

#### RVs Whose Domain is Real Numbers

- Meaning you press a button, get out a real
- Are often characterized via a "PDF"
	- "Probability Density Function"
	- *f*( *<sup>x</sup>*) denotes the "density" of the RVs distribution at *x*
- Then  $\int_{x_1}^{x_2} f(x) dx$  is...  $x^{}_{2}$ ∫

— the probability the machine spits out a value from  $x_1$  to  $x_2$ .

— Clearly, the total area under the curve *f* must be one

#### One Particularly Important Distribution

- Is the "gamma distribution"---will be fundamental to our ML algo
- Takes two parameters:
	- The shape *k*

— The scale  $\theta$ 

• Here's the PDF for various parameter combos

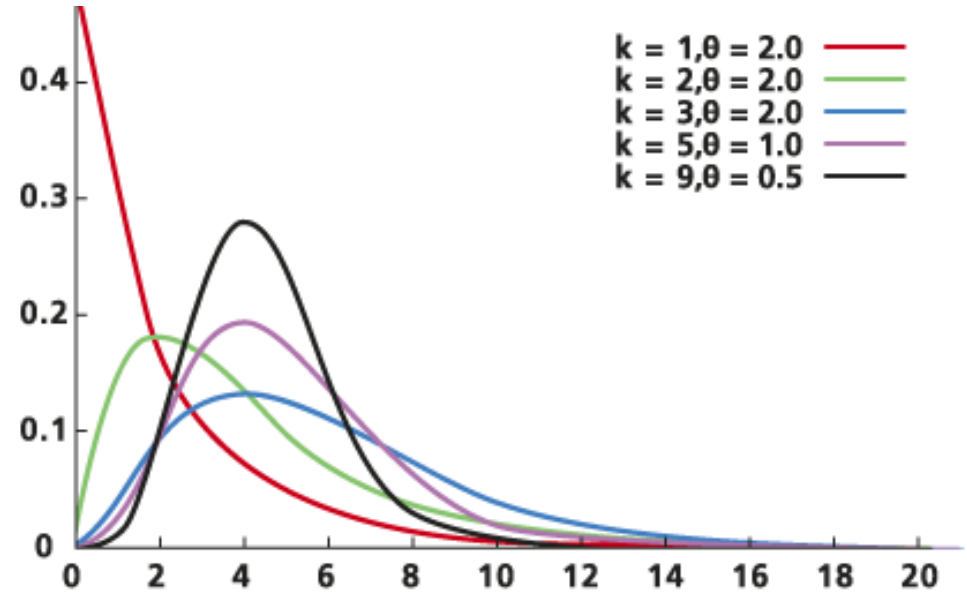

# One Particularly Important Distribution

• The mathematical form of the gamma PDF is

$$
f(x|k, \theta) = \frac{x^{k-1} e^{-\frac{x}{\theta}}}{\Gamma(k)\theta^{k}}
$$

- An age-old question in CS/comp. statistics:
	- Given a particular PDF...
	- how to simulate a RV having exactly that PDF?
	- In our case, how to simulate a gamma-distributed RV, given the PDF?

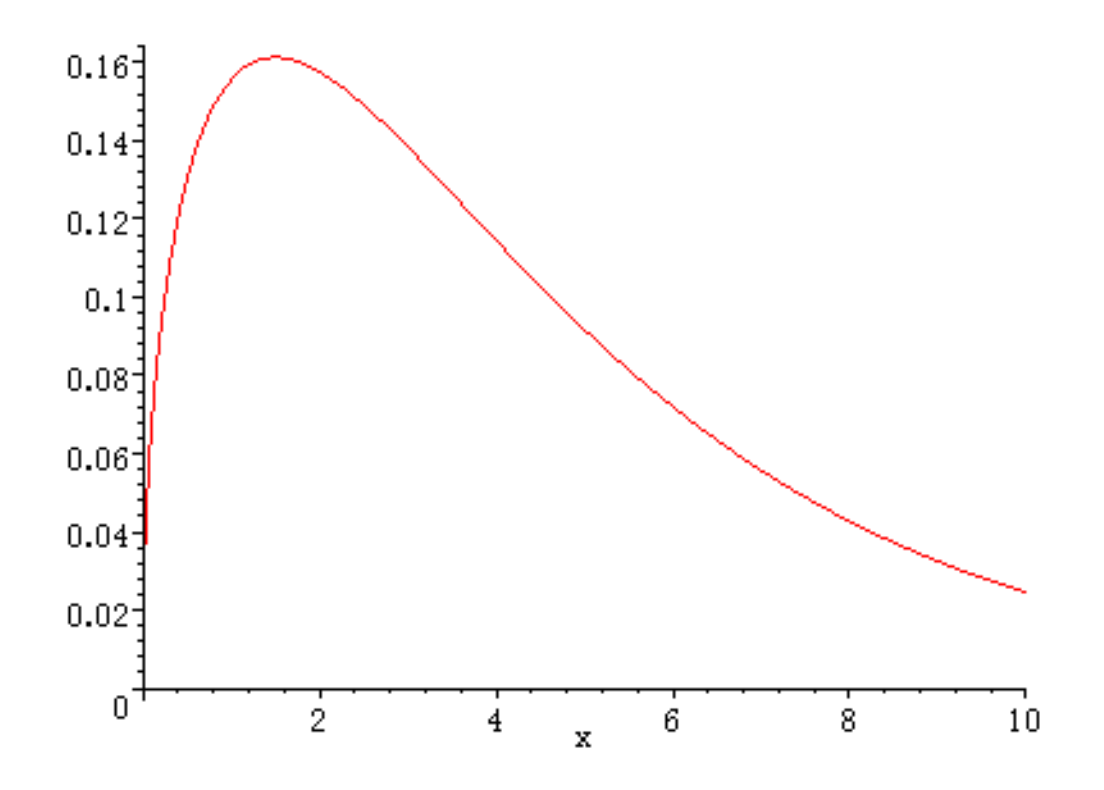

7

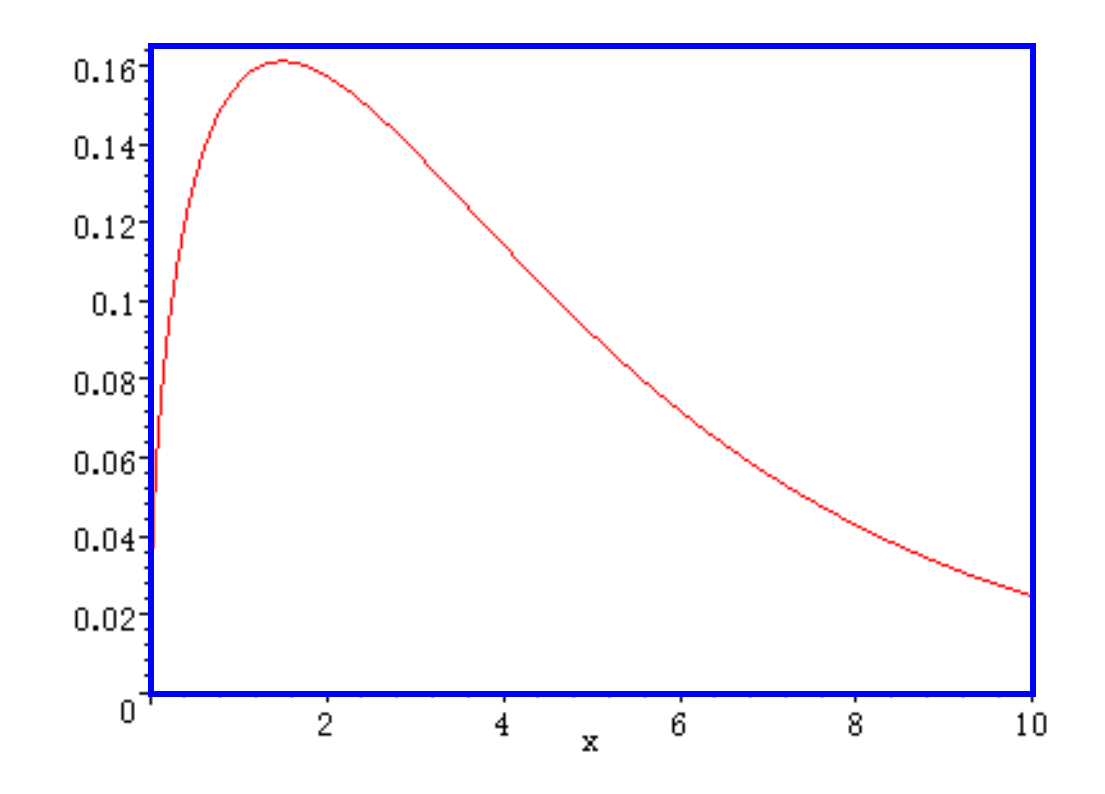

— Basic idea is to draw a box ("envelope") around the PDF

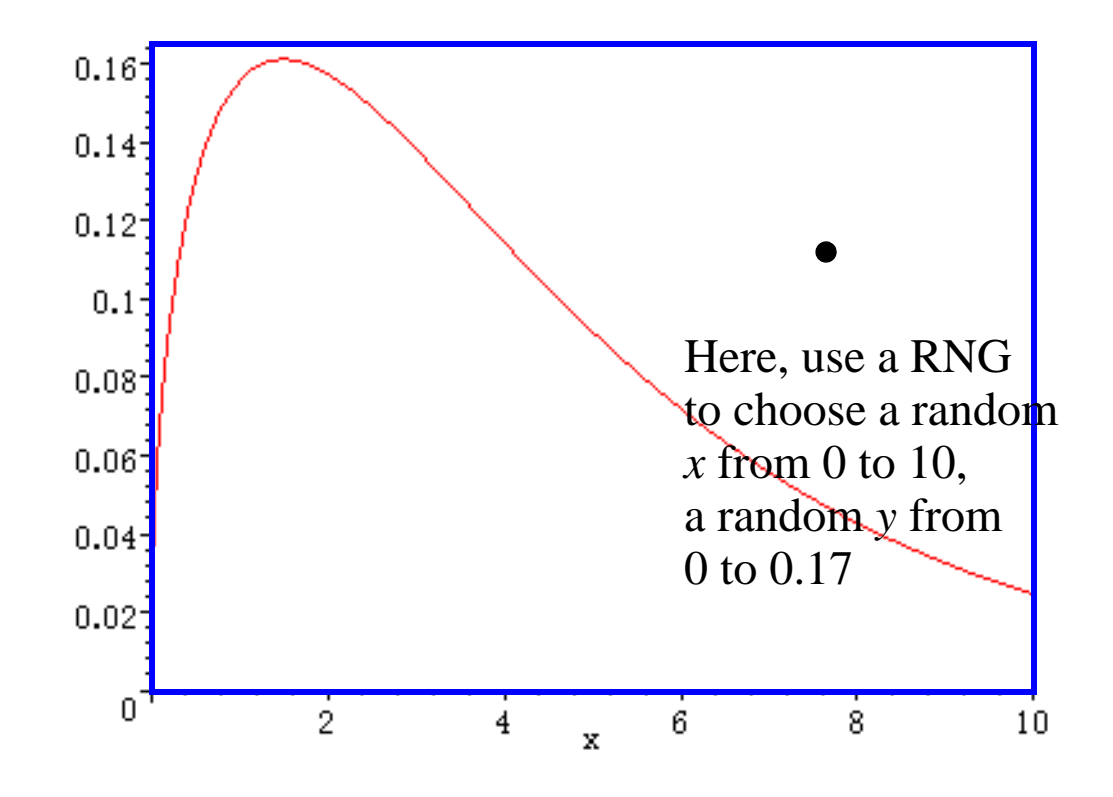

— Basic idea is to draw a box ("envelope") around the PDF

— Then throw a dart randomly into the box

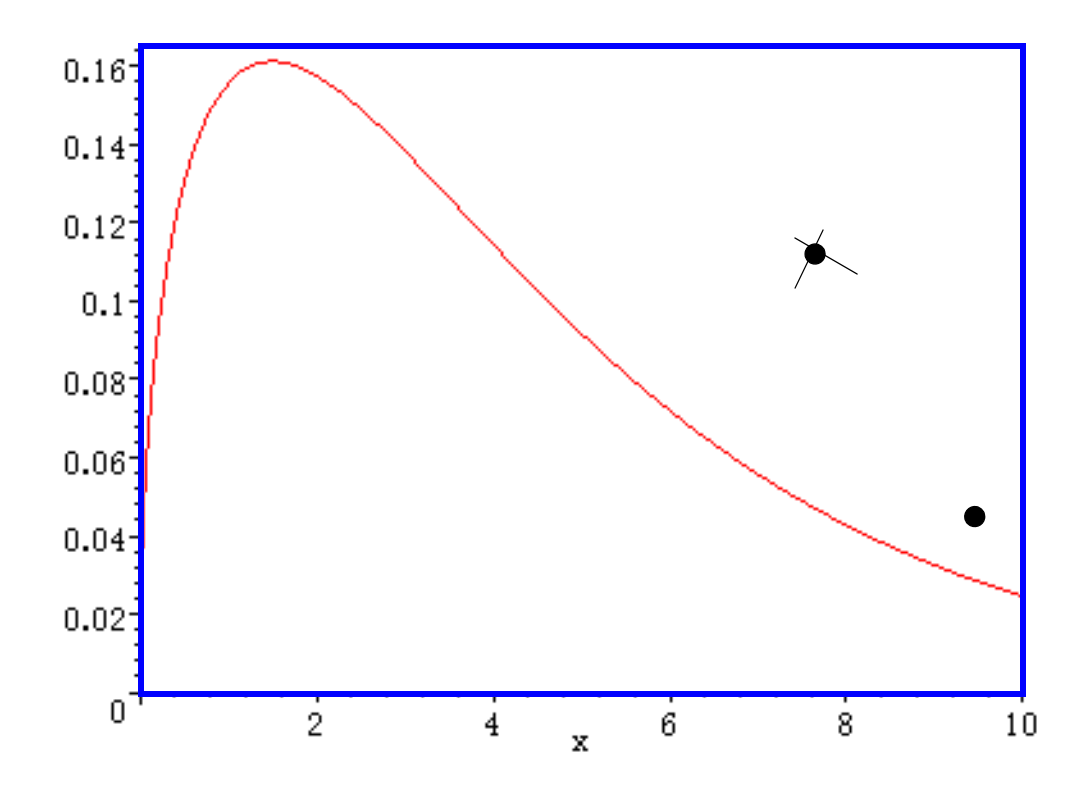

10

— Basic idea is to draw a box ("envelope") around the PDF

- Then throw a dart randomly into the box
- If above the PDF, you reject it, and try again

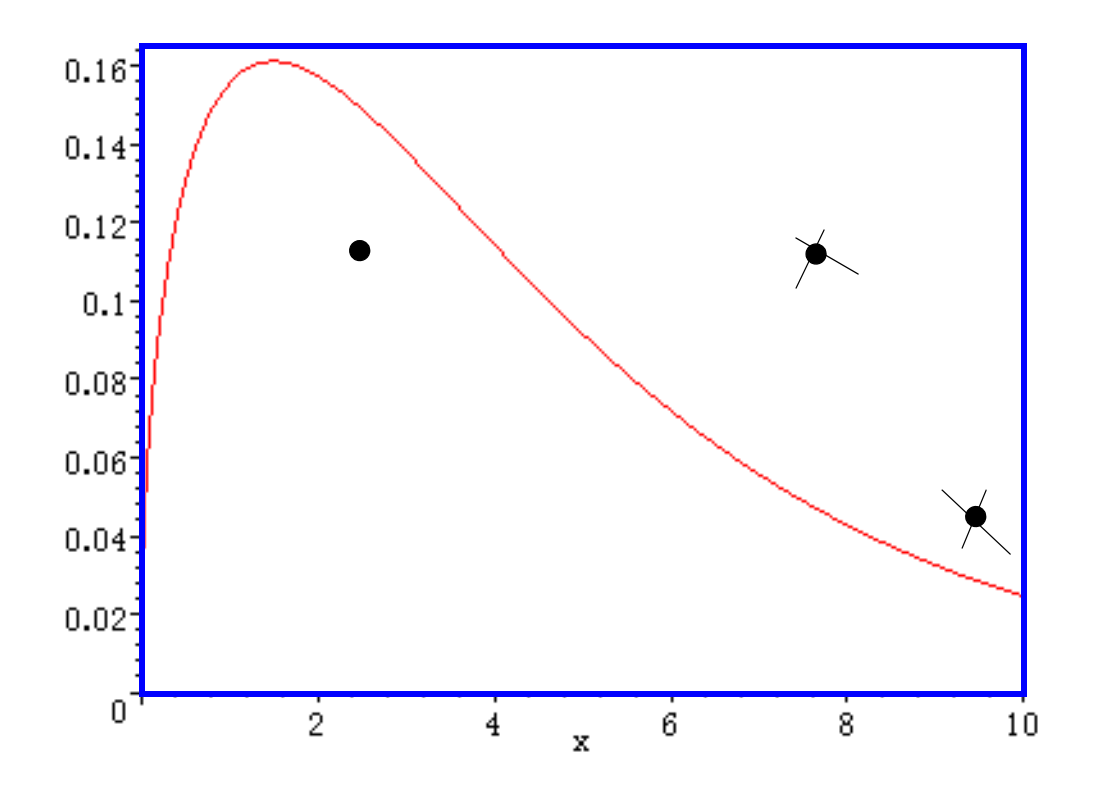

— Basic idea is to draw a box ("envelope") around the PDF

- Then throw a dart randomly into the box
- If above the PDF, you reject it, and try again, and again

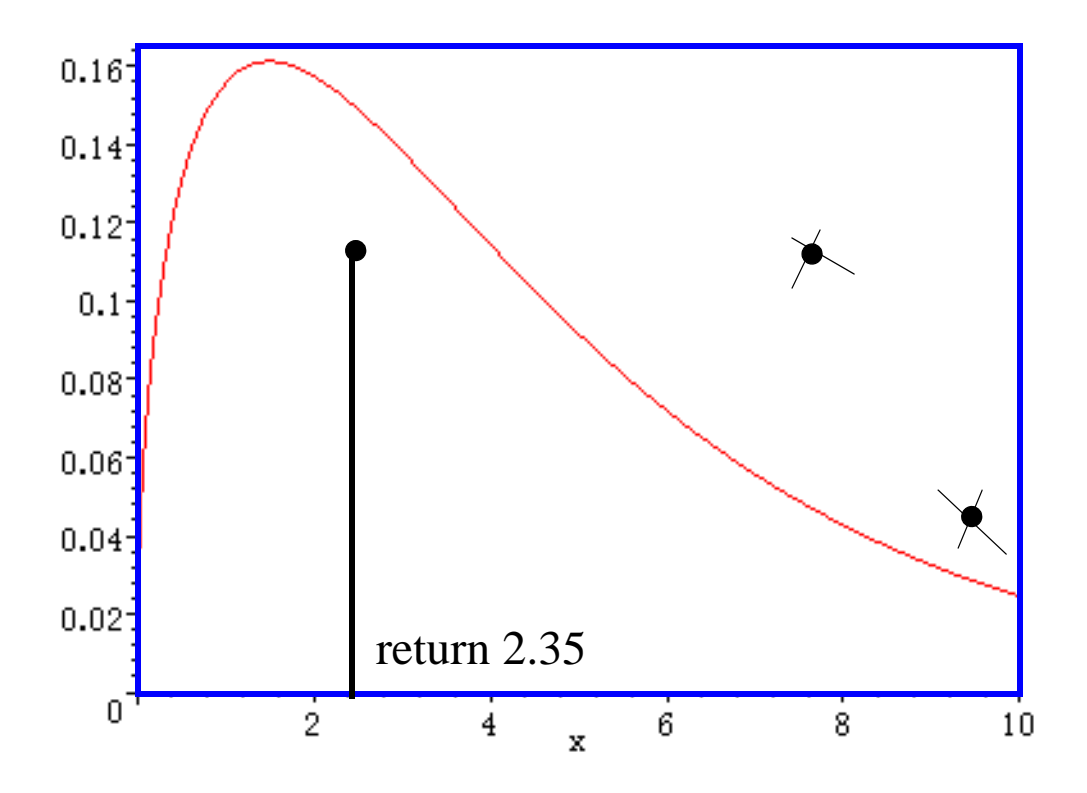

— Got one! So the *<sup>x</sup>* you return is the *x*-val of the first dart under the line

— Can prove this process does in fact sample from a RV whose PDF is the red line

12

# One Super-Cool Thing About RS

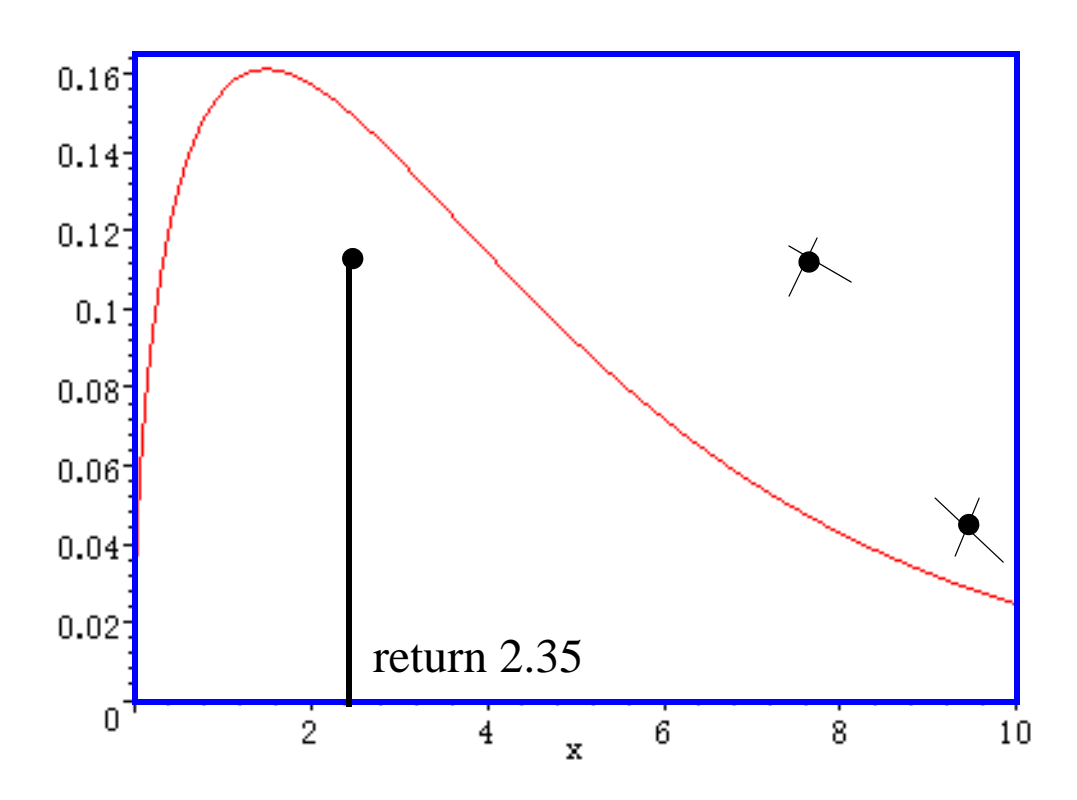

— Constant multiplicative factors in PDF can be ignored so for Gamma, kill denom

$$
f(x|k, \theta) = \frac{x^{k-1}e^{-\frac{x^{k}}{\theta}}}{\sqrt{2\pi}} \quad \text{Why?}
$$

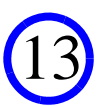

# Envelope Can Be Any Shape

- As long as it fully encloses the PDF
- And as long as your darts hit uniformly in the envelope
- How to do this (somewhat efficiently) for the gamma PDF?
- First, assume the shape is at most one, so concave, decreasing — More on what to do if shape exceeds one in a minute
- And assume the scale is one so the PDF becomes

$$
f(x|k, \theta) = x^{k-1} e^{(-x)}
$$

• Also assume we have *l* and  $h = 2^{i}l$  for some *i*, which are the lowest and highest values we can ever sample

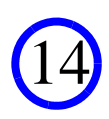

• First, compute  $f(x)$  at *l*, 2*l*, 4*l*, 8*l*, 16*l*, ..., *h* 

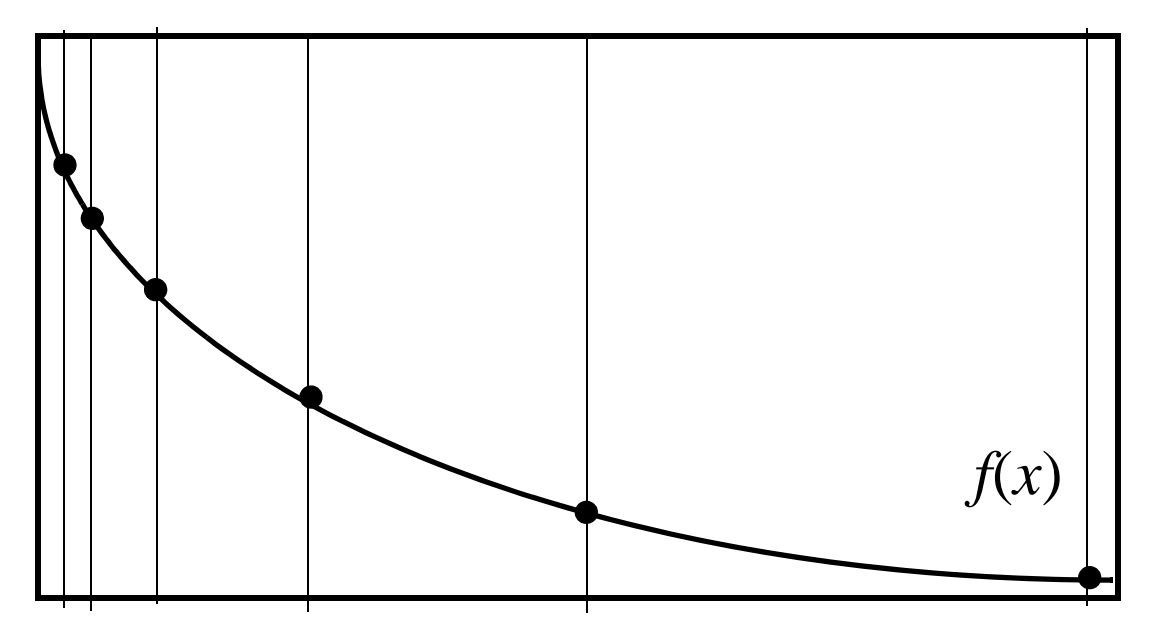

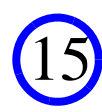

• Your envelope becomes the shape enclosing these dots

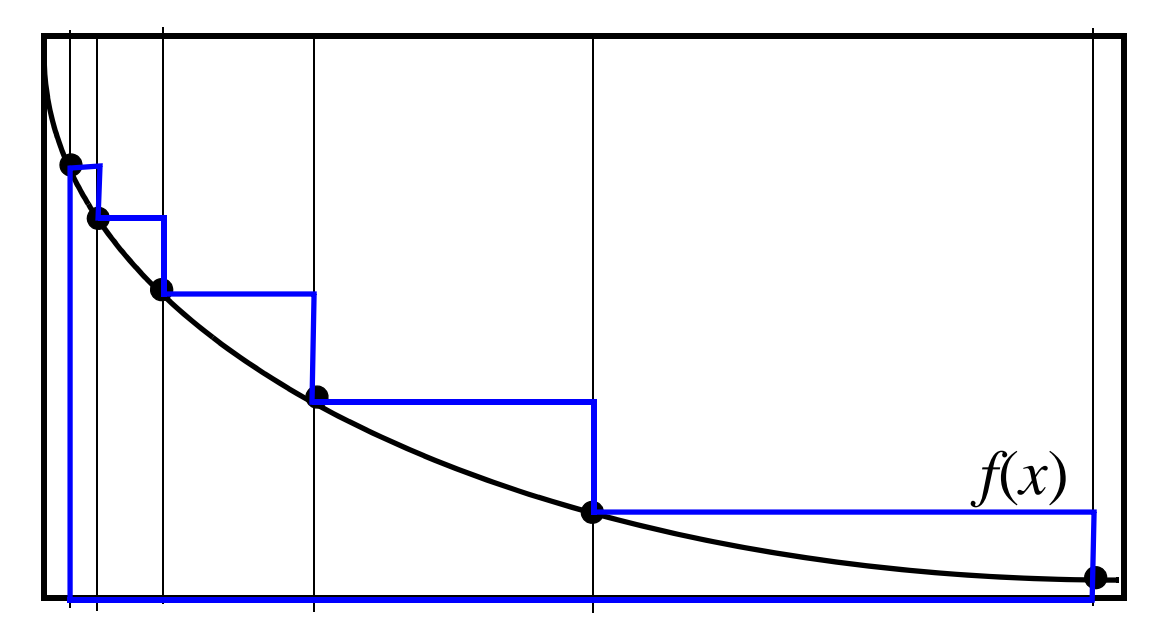

<sup>—</sup> Note: this is *i* steps!

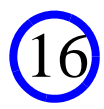

17

• Your envelope becomes the shape enclosing these dots

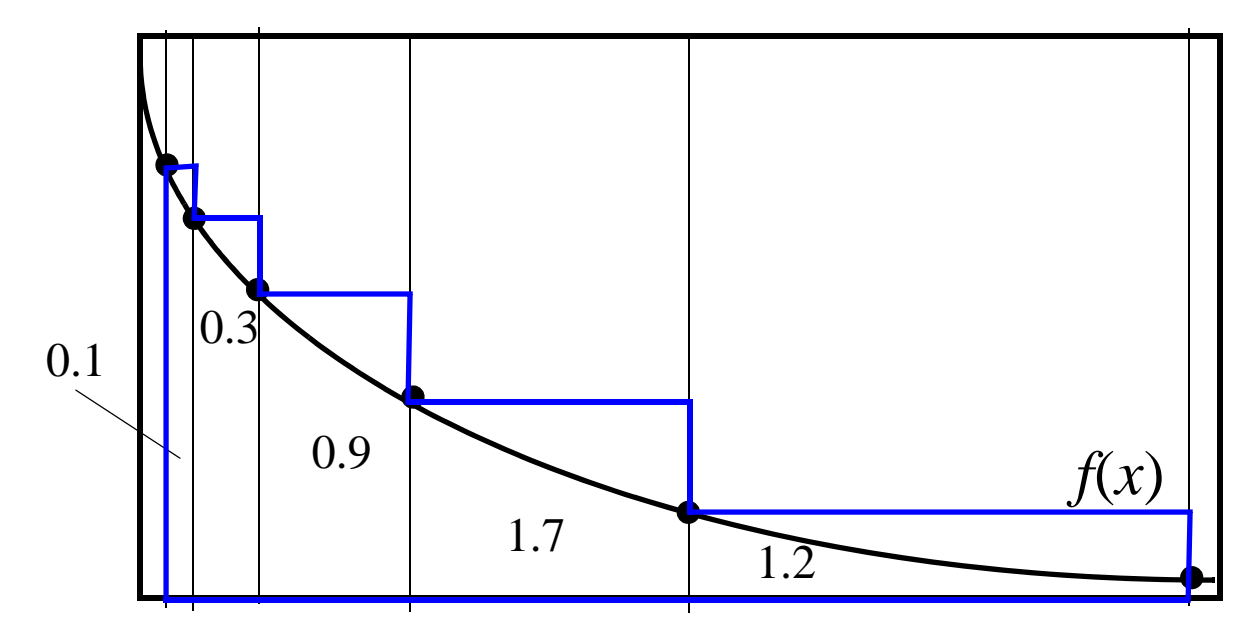

- Note: this is *i* steps!
- Compute the area of each step

• Your envelope becomes the shape enclosing these dots

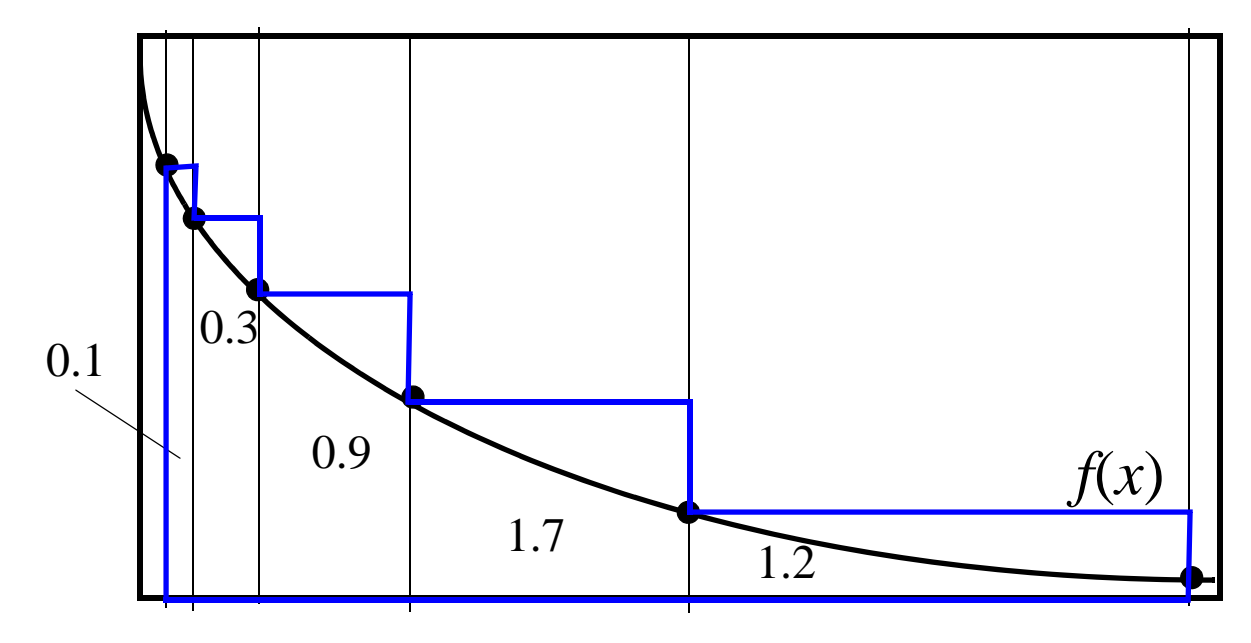

— When it's time to thow a dart, get a random number *r* from 0 to total area

18

- Choose step *t* if sum of all areas to left of *t* is less than *r*
- But sum of all areas to left of *t*, plus area of *<sup>t</sup>*, is at least *r*

• Your envelope becomes the shape enclosing these dots

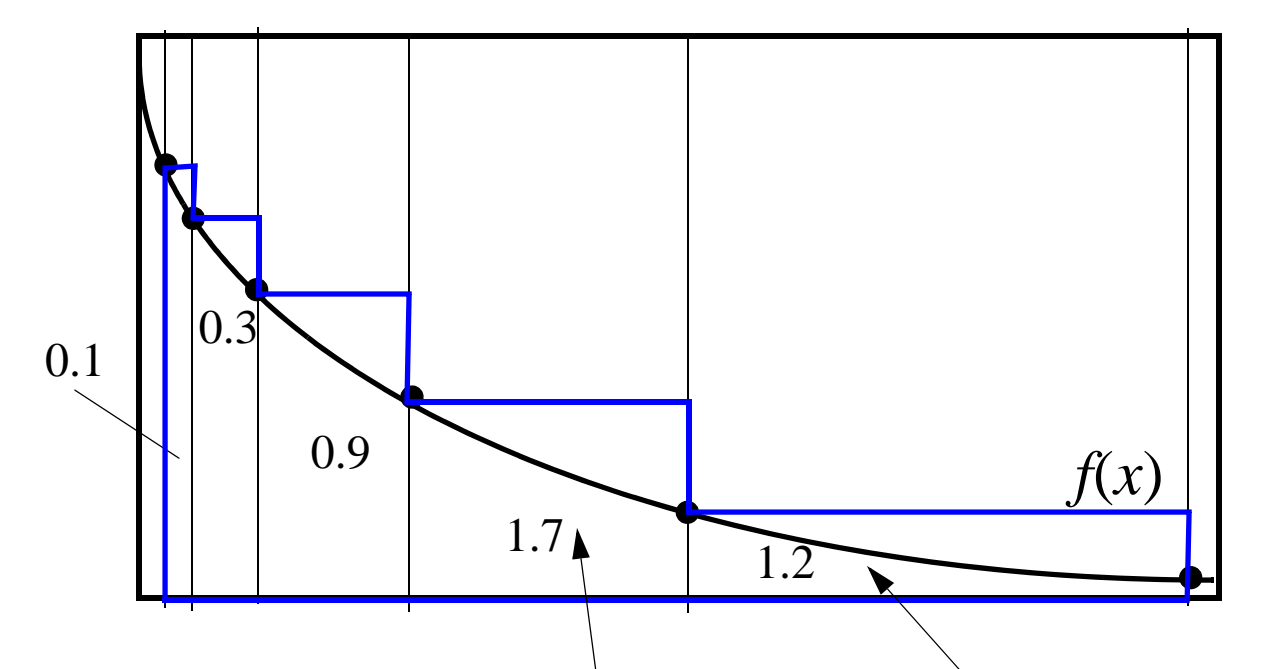

- When it's time to throw a|dart, get a random number  $r$  from 0 to total area
- Choose step *t* if sum of all areas to left of *t* is less than *r*
- But sum of all areas to left|of *t*, plus area of *t*, is at least *r*
- Example:  $r = 2.9$ , choose this one;  $r = 4.1$ , choose this one

• Your envelope becomes the shape enclosing these dots

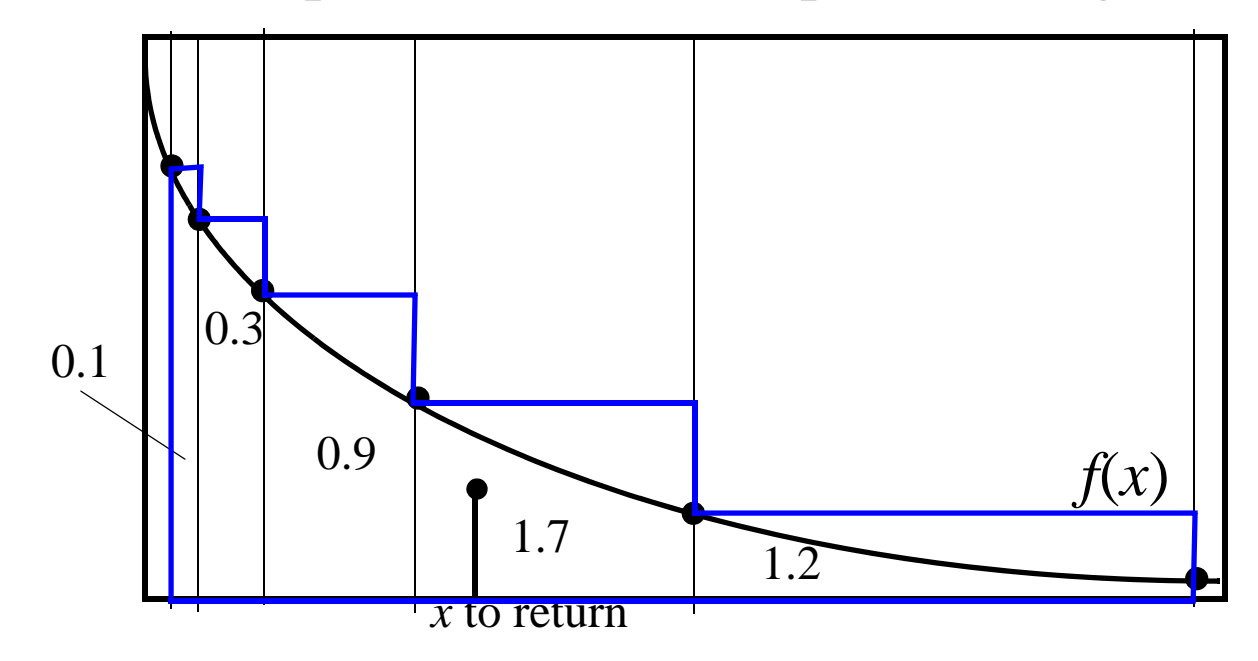

— Whatever step you choose, "throw" a dart uniformly within the step

— If it is under the PDF, then return the *<sup>x</sup>* of the dart that you chose

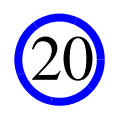

• Your envelope becomes the shape enclosing these dots

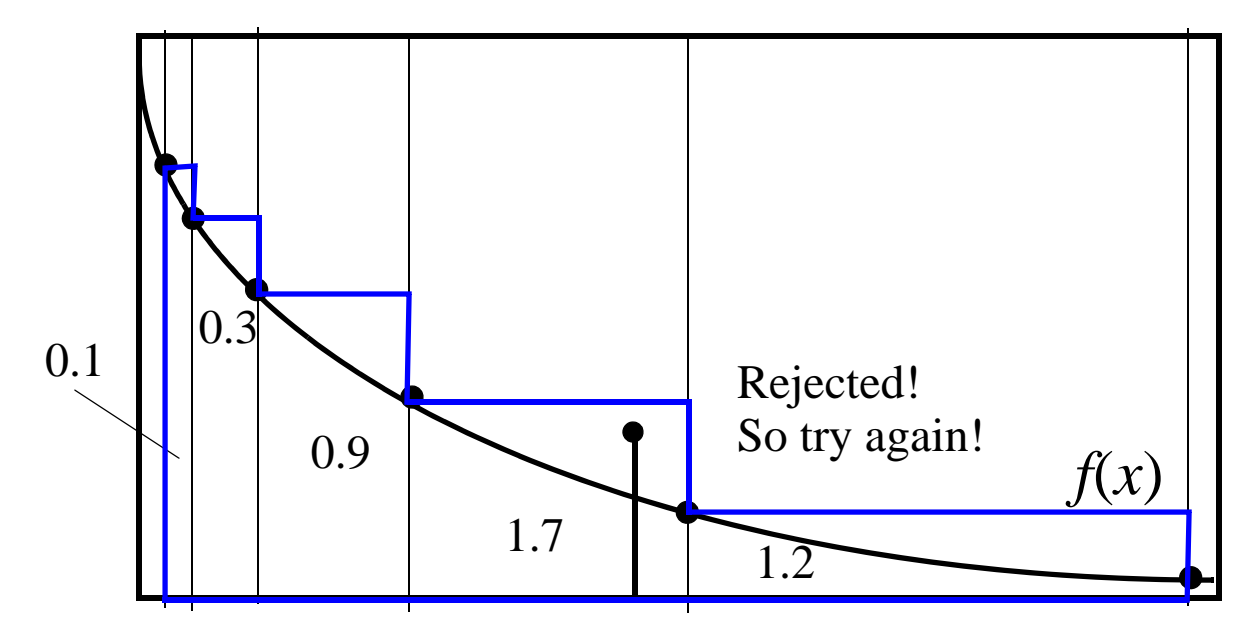

- Whatever step you choose, "throw" a dart uniformly within the step
- If it is under the PDF, then return the *<sup>x</sup>* of the dart that you chose
- If it is not under the PDF, then choose a step using same process, and try again
- Keep going until you get one under the PDF!

# Want To Be Really Fancy?

- Use trapezoids instead of steps!
- Will result in less rejections
- But remember, your dart must fall uniformly within the trapezoid

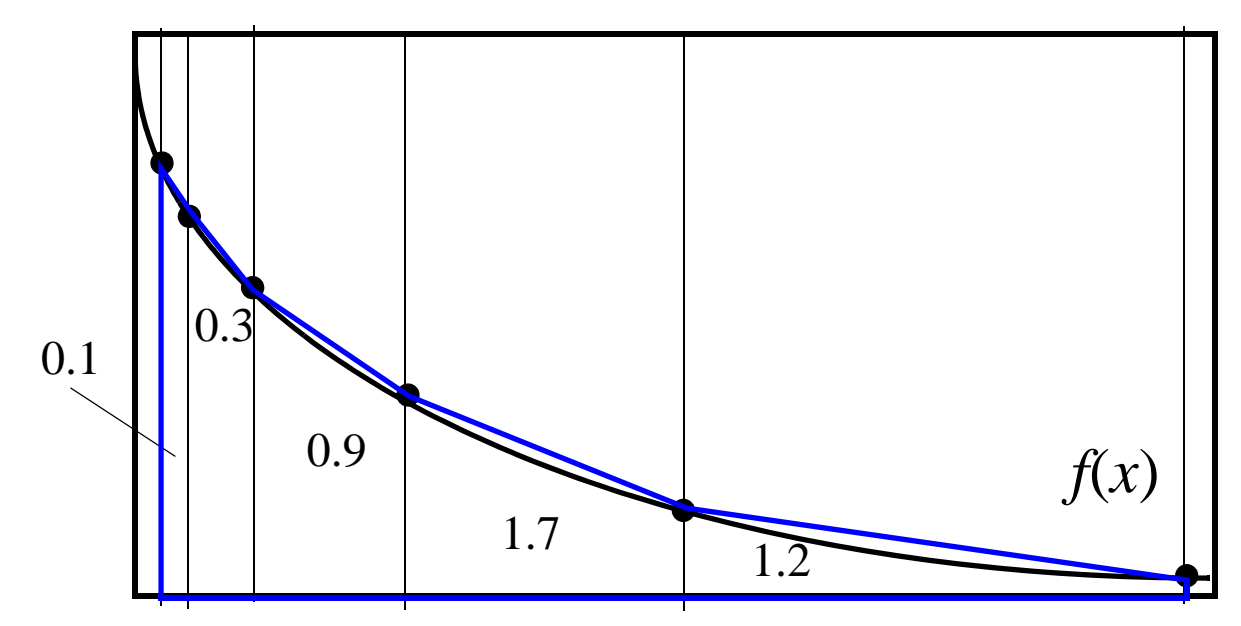

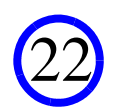

#### Two More Issues

• What if scale you want is not one?

— Can just generate scale one RV, then multiply by theta to get a scale-theta RV

- What if shape you want exceeds one?
	- Turns out if  $X_1$  and  $X_2$  are gamma RV with same scale
	- And  $X_1$ , has shape  $k_1$ ,  $X_2$  has shape  $k_2$
	- Then  $X_1 + X_2$  is a gamma RV with shape  $k_1 + k_2$
	- Sooooo...
	- To generate gamma RV with  $k > 1...$
	- Let  $j =$  floor( $k$ )
	- Generate and sum *j* gamma RVs with shape 1, and one more with shape (*k j*)

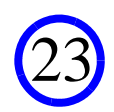

# Questions?

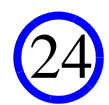